## **¡FELIZ CUMPLEAÑOS!**

## Cada vez que cumples años, estás un año más cerca de la universidad.

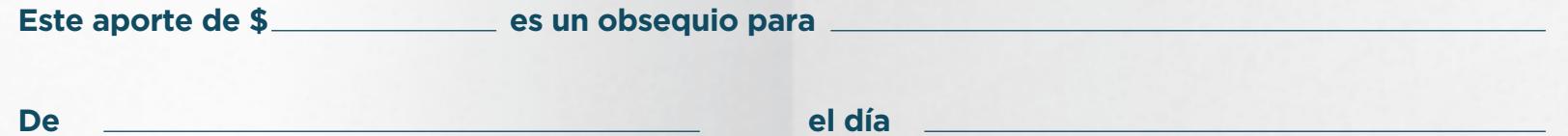

Hay distintos tipos de regalos. Algunos pueden resultar más divertidos ahora, mientras que otros pueden ser más valiosos en el futuro. Cuando pase el tiempo, agradecerás este aporte a tu cuenta del Plan de Ahorro Educativo ScholarShare. Por tu parte, deberás esforzarte y estudiar mucho, y nosotros también nos esforzaremos, comenzando a ahorrar desde ahora.

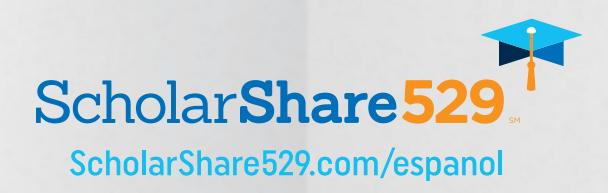